# **How to Make Your Data Available through the EN Browser**

#### **1 Overview**

Making your data available through the EN Browser can be completed in **3 steps**. This document guides you through these steps.

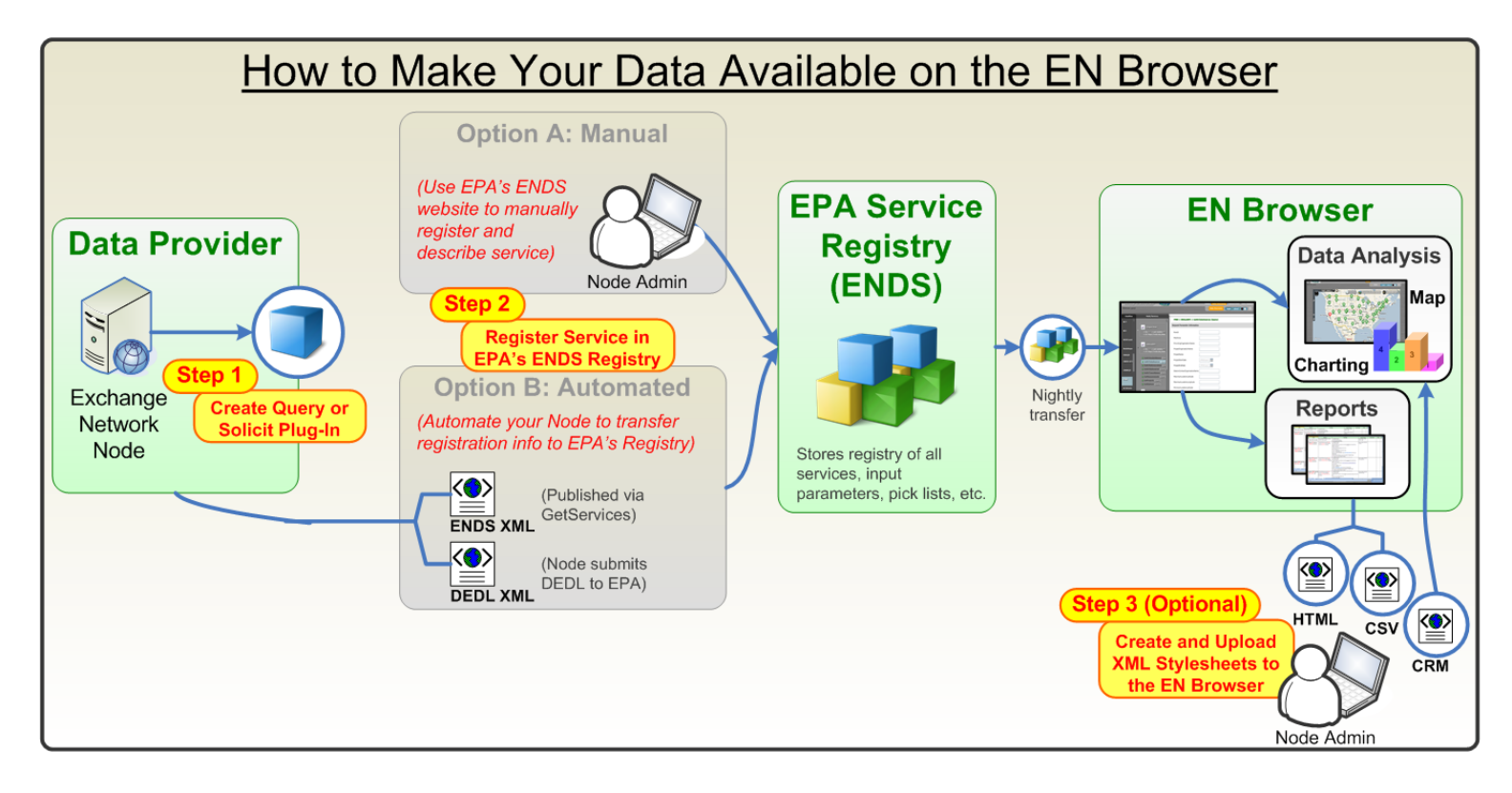

# **2 Step 1: Create a Query or Solicit Plug‐In**

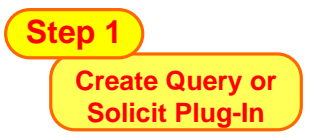

Using your Exchange Network Node, create a new Query or Solicit data service. The details on how to complete this step are outside the scope of this document. If you do not know what a Node is or how to create a new Query/Solicit service, please refer to the following links for additional assistance:

- o What is an Exchange Network Node?
- o How Do I Get Started with the Exchange Network?
- o How Do I Build a New Query or Solicit Plug‐In?
- o ...or contact your **Node Administrator** or Node service provider for additional assistance

*Tip: When designing your Query or Solicit outbound service, think about how you want people to retrieve* your data (for example, do you want them to query data geospatially, by date range, etc.). This will *affect which input parameters you include for your Query or Solicit service.* 

# **3 Step 2: Register your Query or Solicit Service**

**Register Service in EPA's ENDS Registry** 

In order to discover and retrieve data, data providers must register their data services at EPA's Exchange Network Discovery Service (ENDS). There are two registration options available to data publishers, as outlined here:

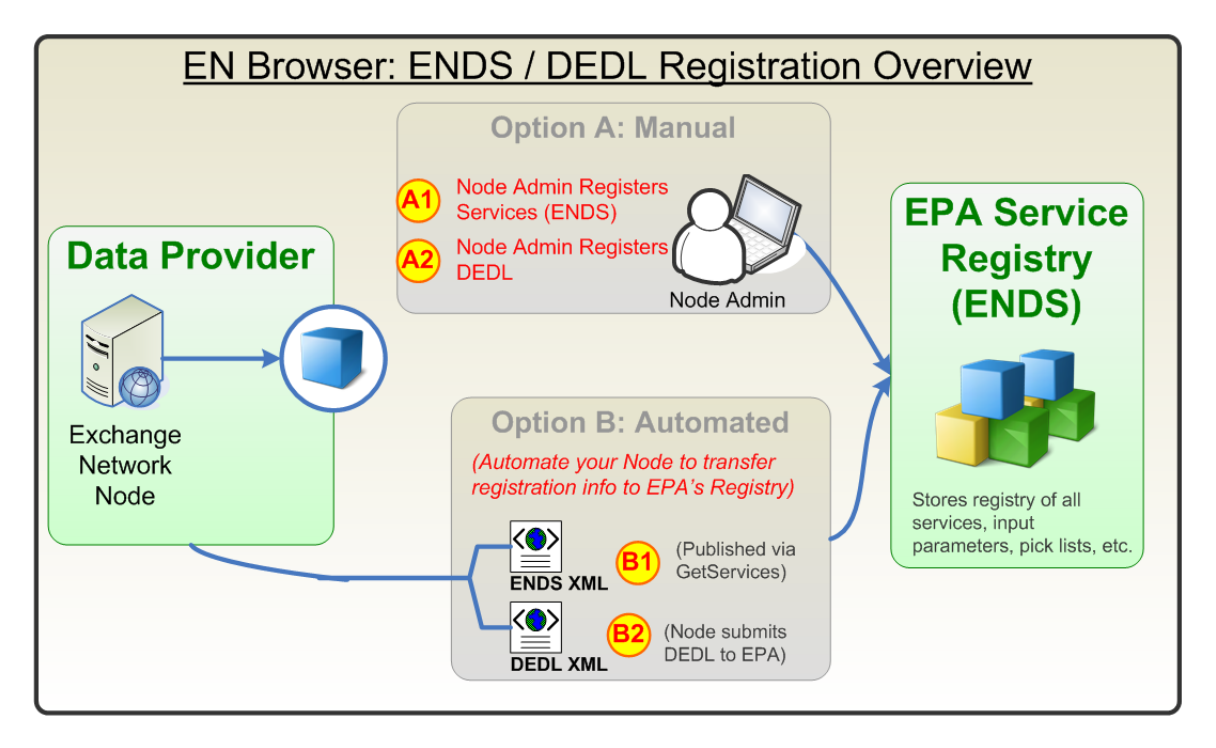

#### **Option A: Manual:**

Node Administrators can log into the EPA‐CDX ENDS User Interface and manually enter in Node, Service, Service Parameter, and Data Element (i.e. DEDL) information. The EPA‐CDX ENDS user interface can be accessed here: **A1 A2**

- **Test Environment** (used when registering services that use test NAAS): https://ends2.epacdxnode.net
- **Production Environment** (used when registering services that use production NAAS): https://ends2.epa.gov

Screens are provided to allow this entering of information. The more information that is supplied, the better your service will appear in the EN Browser.

The following table outlines the different fields that can be filled out and how they impact how your data service appears in the EN Browser:

# **Node‐Level Fields**

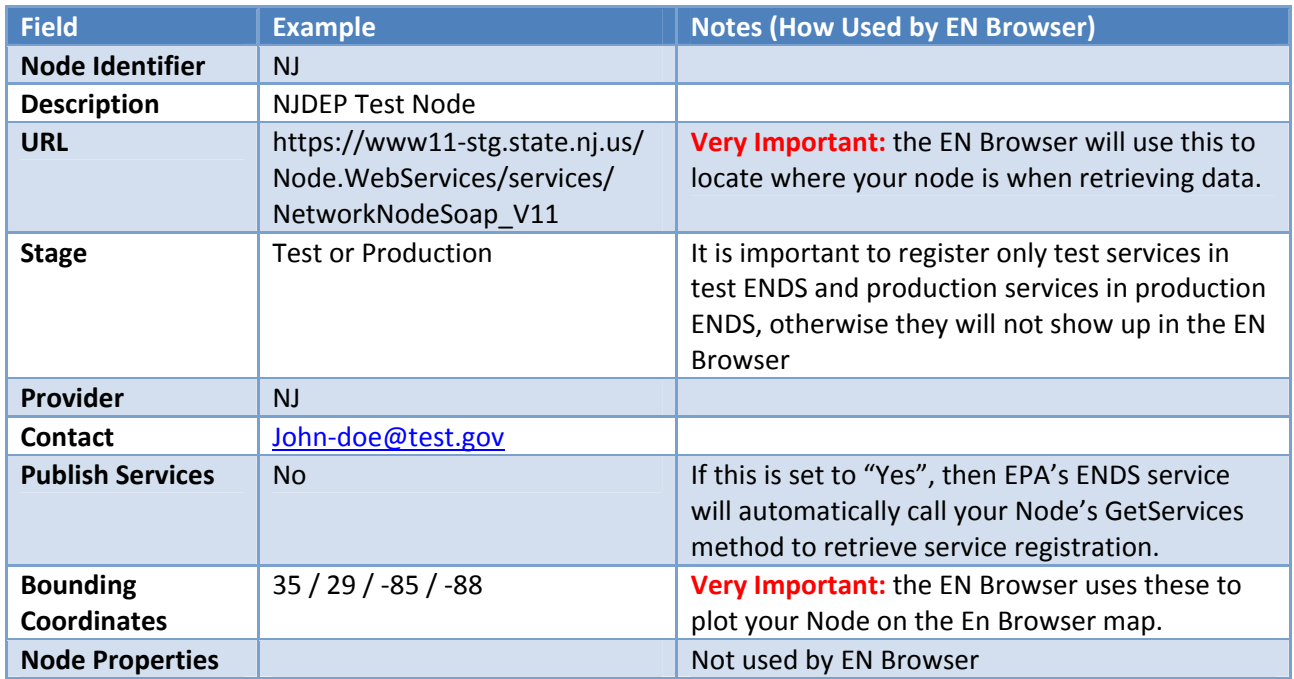

# **Service and Service Parameter Level Fields**

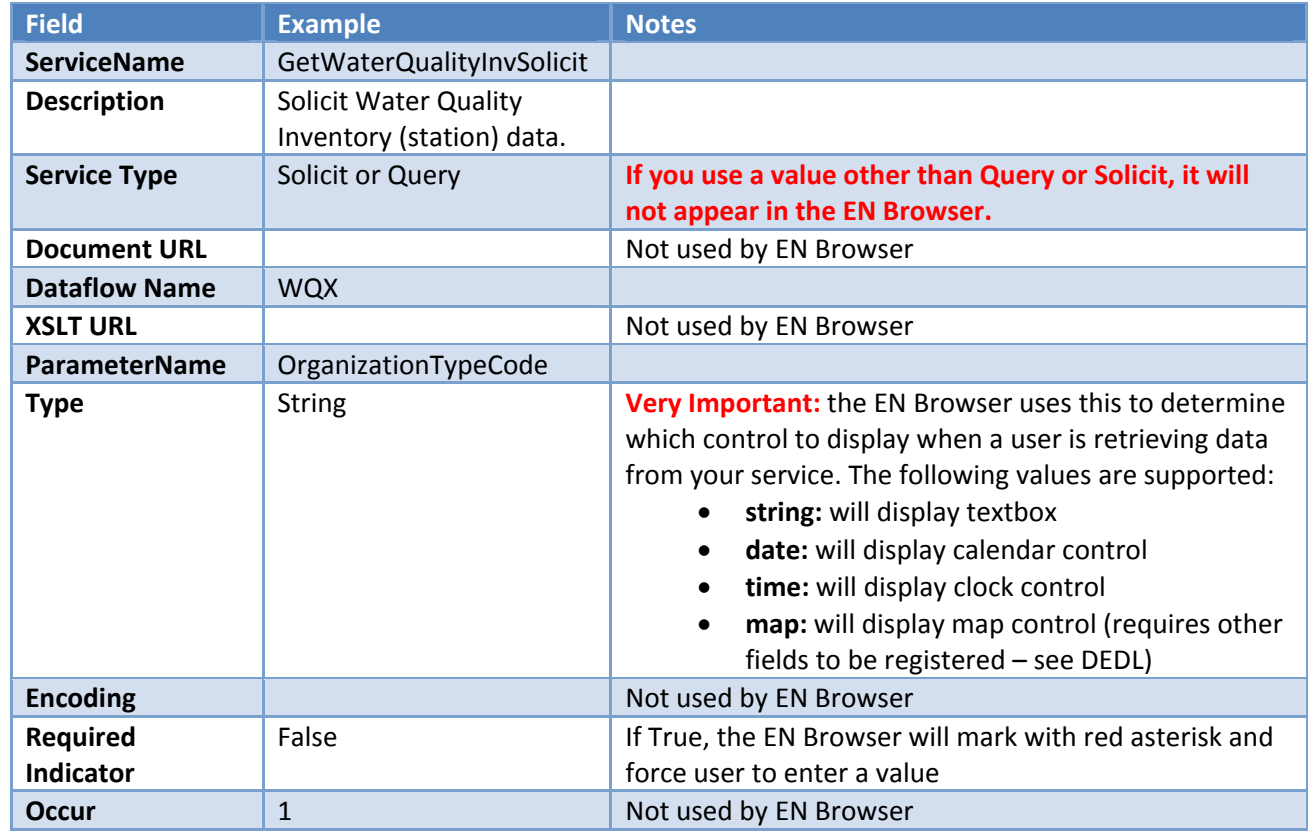

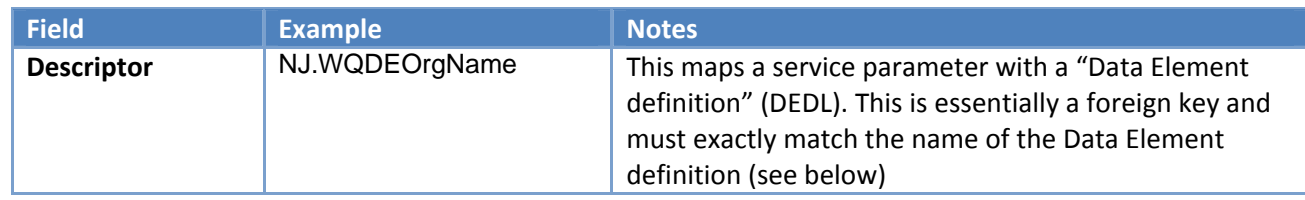

# **Data Element Definition Fields**

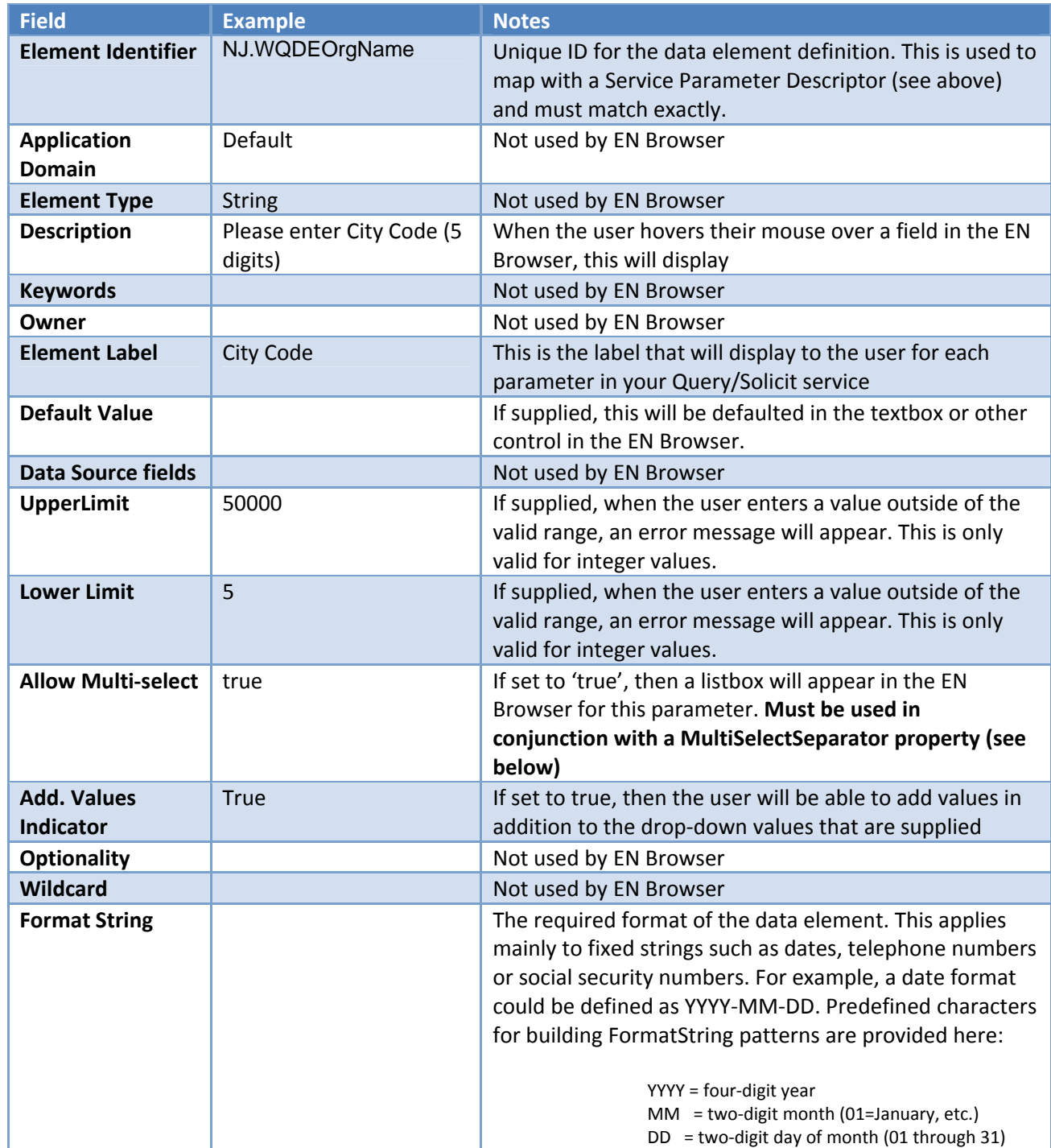

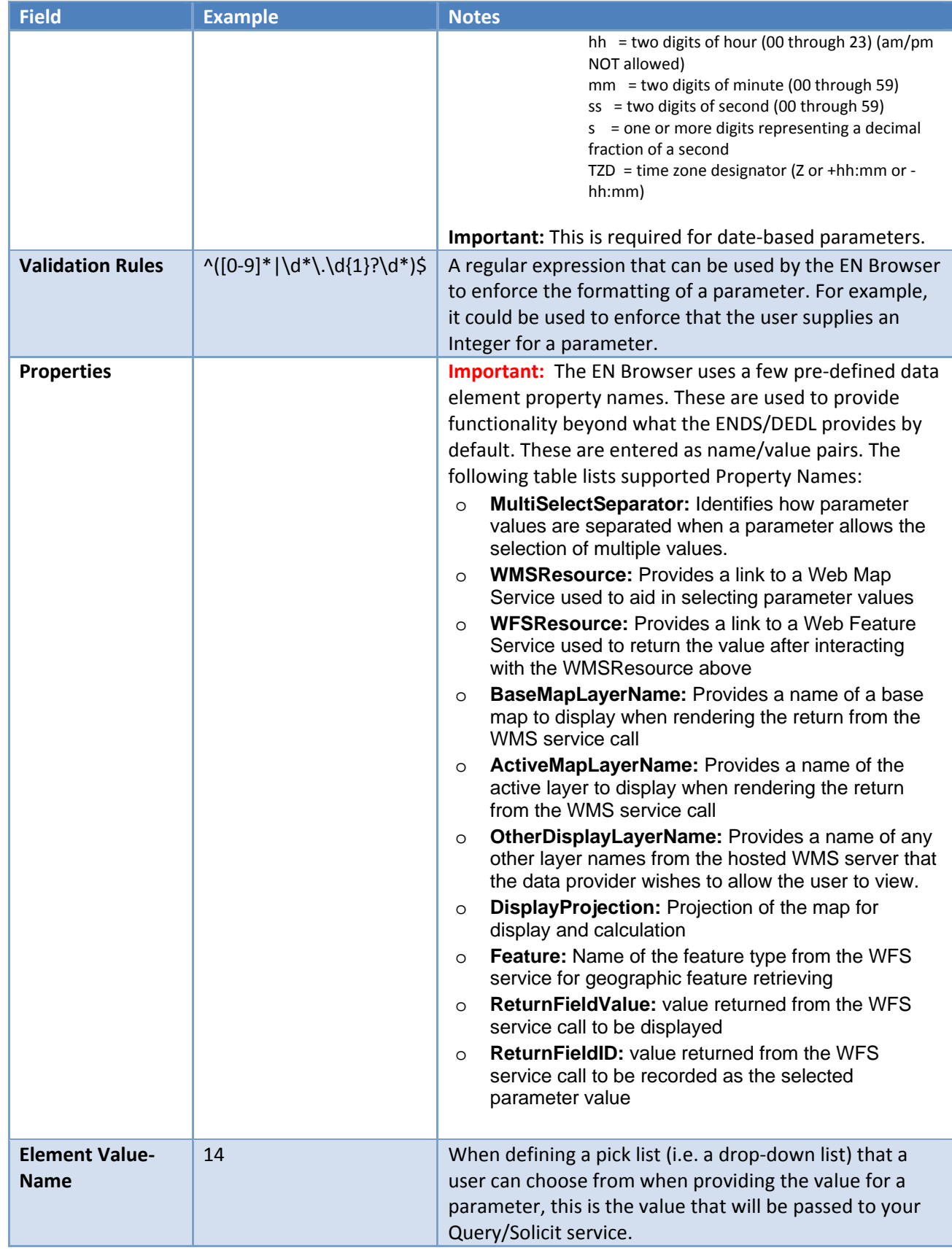

April 21, 2011

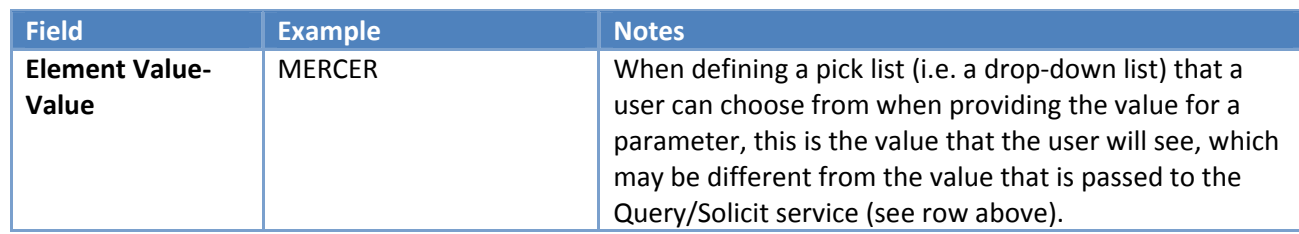

#### **Option B: Automated:**

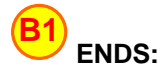

Automated:

Some Nodes have the option of being able to make available their data service registration information directly from their Nodes via a "GetService" service call. In this scenario, the EPA ENDS server will be able to periodically make a GetService Web service call on the Nodes to get the latest registration information. This will apply to Nodes that have signed up for automated ENDS retrieval. This GetServices call will return an ENDS XML file to EPA-CDX's ENDS service. Check with your Node service provider about the availability of this feature.

#### Manual XML submission:

If your node doesn't support GetServices (or the information supplied by your Node's GetServices is incorrect), you can still generate an XML file containing your services and submit to ENDS. The ENDS endpoints for submission are:

Test: https://ends2.epacdxnode.net/Node2WS.svc Production: https://ends2.epa.gov/Node2WS.svc Submit Dataflow: ENDS\_v20 Submit Flow Operation: Refresh

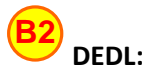

EPA provides a Submit service (DEDL\_v1\_0) that allows Data Providers to submit their DEDL information directly to EPA‐CDX's ENDS. Here are the parameters to use when making the submit call:

> Test: https://ends2.epacdxnode.net/Node2WS.svc Production: https://ends2.epa.gov/Node2WS.svc Submit Dataflow: DEDL\_v1\_0 Submit Flow Operation: Refresh

# **4 Step 3 (Optional): Create and Upload XML Stylesheets to the EN Browser**

### **4.1 Introduction**

The EN Browser allows Node Administrators to upload stylesheets that provide additional functionality. These stylesheets are not required in order for the EN Browser to be able to interact with your Query or Solicit service, but provide additional features after data has been retrieved. There are two major categories of stylesheets supported by the EN Browser:

- **Data Transformation (HTML, CSV, etc):** You can develop an XML stylesheet to convert the XML files generated from your Query/Solicit service into any text-based data format supported by XSLT transformation. This could be HTML, CSV, another XML file, GML, KML, etc.
- **Core Reference Model Transformation:** The EN Browser is able to plot your returned data on a map or display on a graph (e.g. time series graph). The way this is accomplished is by transforming the original XML file into a standard XML format. This standard XML format is called Core Reference Model (CRM). It provides a very simple basic representation of environmental data that spans all different environmental program areas. Therefore, in order for your dataflow to be able to be plotted on maps or charts in the EN Browser, you must create and upload a CRM stylesheet for your dataflow (unless another data provider publishing the same data format has already done this step).

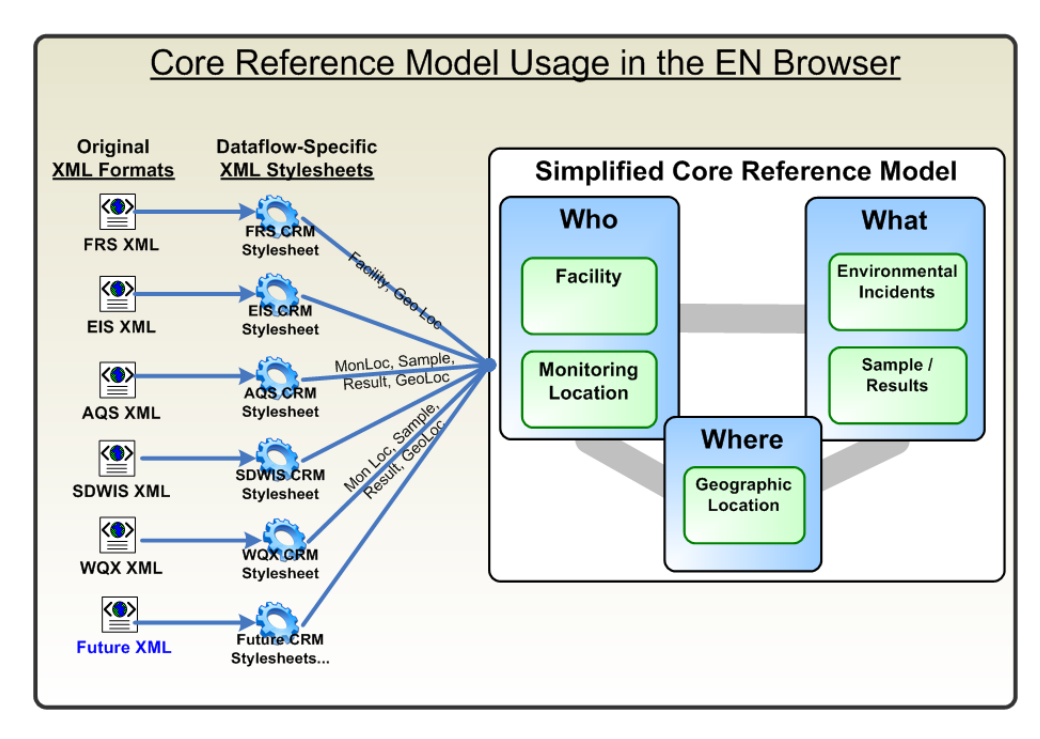

## **Step 3 (Optional)**

**Create and Upload XML Stylesheets to** the EN Browser

### **4.2 Creating Stylesheets**

- **Data Transformation (HTML, CSV, etc):** This is relatively straightforward. You can develop the stylesheet however you wish, as long as the output is a valid text-based file without errors.
- **Core Reference Model Transformation:** The EN Browser dictates an output format for CRM stylesheets. The stypesheet must convert the original XML file to a format that validates against the CRM XML schema, which is posted in the Appendix of this document.

## **4.3 Uploading Stylesheets to the EN Browser:**

**Step 1:** Log in to the EN Browser as a Node Administrator. This is a NAAS user that has been granted 'Admin' rights by CDX. Each Node has one or two Node Administrator accounts.

**Step 2:** When a Node Administrator logs into the EN Browser, an additional menu option will appear called "Dataflow Admin" as shown here:

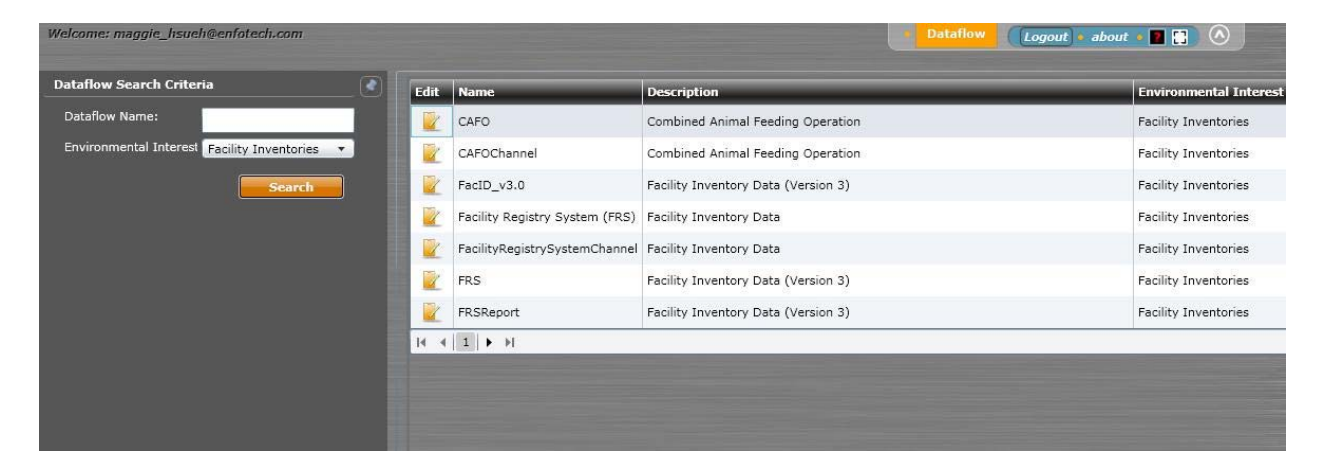

The Node Admin can click on the icon for a row to edit the dataflow, as shown here:

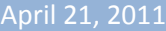

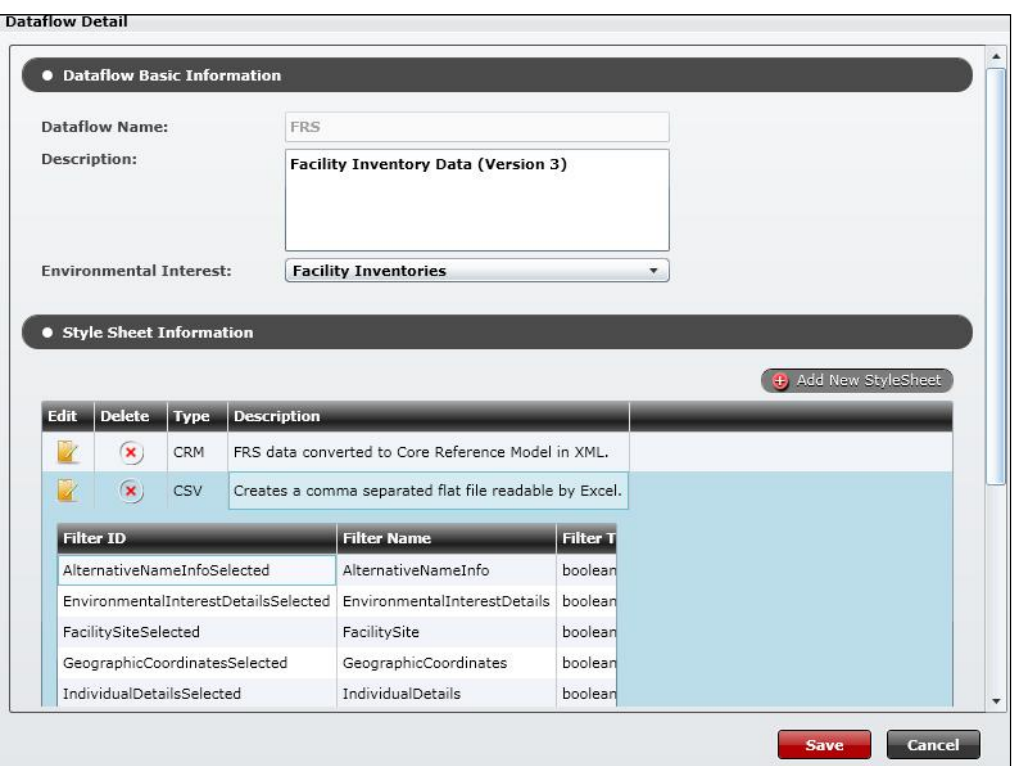

The following information can be updated:

- **Dataflow Level Information:** Allows the EN Browser administrator to add, update, or delete essential dataflow information. This includes a user‐friendly Dataflow Name and Dataflow Description for an unlimited number of dataflows. The reason these are managed within the EN Browser as opposed to being defined by each Node data provider is because this information spans multiple data providers and needs to be consistent across multiple providers (i.e. states) in order to provide consistency expected by the tool.) This will consist of 3 columns:
	- o **DataflowDescription:** provides a user friendly data flow description
	- o **Environmental Interest:** identifies the Environmental Interest under which this Dataflow is categorized. This will affect where it shows up on the Environmental Interest map in the EN Browser.
	- o **Dataflow Stylesheets:**
		- Each stylesheet that is registered in the system has the following attributes:
			- Dataflow
			- XSLT Type (HTML, XML, CSV, GML, CRM)
			- XSLT Description (to provide a meaningful description of the stylesheet)

**Stylesheet Variables:** The system also supports stylesheet variables. When the stylesheet is registered, stylesheet variables can be defined. When the user selects a particular stylesheet to apply transformation, the system will prompt to supply values for each variable. This can be used for a variety of purposes, including filtering a stylesheet to only include certain pieces of an XML file for transformation.

### **5 Appendix A: CRM XML schema**

```
<?xml version="1.0" encoding="utf-8"?>
<xsd:schema xmlns:crm="http://www.exchangenetwork.net/schema/crm/1" xmlns:xsd="http://www.w3.org/2001/XMLSchema"
targetNamespace="http://www.exchangenetwork.net/schema/crm/1" elementFormDefault="qualified"
attributeFormDefault="unqualified" version="1.0">
        <xsd:annotation>
                  <xsd:documentation>
              Schema Name : CRM_CRM_v1.0.xsd 
             Description : Core Reference Model Schema
              Point of Contact : Doug Timms 
              Primary schema element: CRM 
                  </xsd:documentation>
        </xsd:annotation>
        <xsd:element name="CRM" type="crm:CRMDataType">
                  <xsd:annotation>
                          <xsd:documentation>Main Schema used to transfer processing reports.</xsd:documentation>
                  </xsd:annotation>
        </xsd:element>
        <xsd:complexType name="CRMDataType">
                  <xsd:sequence>
                          <xsd:element ref="crm:Facilities" minOccurs="0"/>
                          <xsd:element ref="crm:MonitoringLocations" minOccurs="0"/>
                          <xsd:element ref="crm:EnvironmentalIncidents" minOccurs="0"/>
                          <xsd:element ref="crm:Samples" minOccurs="0"/>
                          <xsd:element ref="crm:GeographicLocations" minOccurs="0"/>
                  </xsd:sequence>
        </xsd:complexType>
        <xsd:element name="Facilities" type="crm:FacilitiesDataType">
                  <xsd:annotation>
                          <xsd:documentation>Provides a listing of facilities.</xsd:documentation>
                  </xsd:annotation>
        </xsd:element>
        <xsd:complexType name="FacilitiesDataType">
                  <xsd:sequence>
                          <xsd:element ref="crm:Facility" minOccurs="0" maxOccurs="unbounded"/>
                  </xsd:sequence>
        </xsd:complexType>
        <xsd:element name="Facility" type="crm:FacilityDataType">
                  <xsd:annotation>
                          <xsd:documentation>A Facility.</xsd:documentation>
                  </xsd:annotation>
        </xsd:element>
        <xsd:complexType name="FacilityDataType">
                  <xsd:sequence>
                          <xsd:element name="FacilitySiteIdentifier" type="xsd:string"/>
                          <xsd:element name="FacilitySiteName" type="xsd:string" minOccurs="0"/>
                          <xsd:element name="FacilitySiteType" type="xsd:string" minOccurs="0"/>
                          <xsd:element name="FederalFacilityIndicator" type="xsd:string" minOccurs="0"/>
                          <xsd:element name="GeographicLocationIdentifier" type="xsd:string" minOccurs="0"/>
                          <xsd:element ref="crm:FacilityProperties" minOccurs="0"/>
                          <xsd:element ref="crm:FacilityChemicalStorageReports" minOccurs="0"/>
                  </xsd:sequence>
        </xsd:complexType>
        <!-- FACILITY PROPERTIES -->
        <xsd:element name="FacilityProperties" type="crm:FacilityPropertiesDataType">
                  <xsd:annotation>
                         <xsd:documentation>A listing of facility properties.</xsd:documentation>
                  </xsd:annotation>
        </xsd:element>
        <xsd:complexType name="FacilityPropertiesDataType">
```

```
 <xsd:sequence>
                 <xsd:element ref="crm:FacilityProperty" minOccurs="0" maxOccurs="unbounded"/>
         </xsd:sequence>
</xsd:complexType>
<xsd:element name="FacilityProperty" type="crm:FacilityPropertyDataType">
         <xsd:annotation>
                 <xsd:documentation>A facility property.</xsd:documentation>
         </xsd:annotation>
</xsd:element>
<xsd:complexType name="FacilityPropertyDataType">
         <xsd:attribute name="name" type="xsd:string" use="required"/>
         <xsd:attribute name="value" type="xsd:string" use="optional"/>
</xsd:complexType>
<!-- FACILITY CHEMICAL STORAGE -->
<xsd:element name="FacilityChemicalStorageReports" type="crm:FacilityChemicalStorageReportsDataType">
         <xsd:annotation>
                  <xsd:documentation>A listing of chemicals storage reports.</xsd:documentation>
         </xsd:annotation>
</xsd:element>
<xsd:complexType name="FacilityChemicalStorageReportsDataType">
         <xsd:sequence>
                  <xsd:element ref="crm:FacilityChemicalStorageReport" minOccurs="0" maxOccurs="unbounded"/>
         </xsd:sequence>
</xsd:complexType>
<xsd:element name="FacilityChemicalStorageReport" type="crm:FacilityChemicalStorageReportDataType">
         <xsd:annotation>
                 <xsd:documentation>A facility chemical storage report.</xsd:documentation>
         </xsd:annotation>
</xsd:element>
<xsd:complexType name="FacilityChemicalStorageReportDataType">
         <xsd:sequence>
                  <xsd:element name="ReportIdentifier" type="xsd:string"/>
                 <xsd:element name="ReportReceivedDate" type="xsd:date" minOccurs="0"/>
                 <xsd:element name="ReportRecipientName" type="xsd:date" minOccurs="0"/>
                 <xsd:element name="ReportingPeriodStartDate" type="xsd:date" minOccurs="0"/>
                 <xsd:element name="ReportingPeriodEndDate" type="xsd:date" minOccurs="0"/>
                <xsd:element name="SubstanceIdentifier" type="xsd:string" minOccurs="0" maxOccurs="unbounded"/>
         </xsd:sequence>
</xsd:complexType>
<!-- MONITORING LOCATIONS -->
<xsd:element name="MonitoringLocations" type="crm:MonitoringLocationsDataType">
         <xsd:annotation>
                  <xsd:documentation>Provides a listing of monitoring locations.</xsd:documentation>
         </xsd:annotation>
</xsd:element>
<xsd:complexType name="MonitoringLocationsDataType">
         <xsd:sequence>
                  <xsd:element ref="crm:MonitoringLocation" minOccurs="0" maxOccurs="unbounded"/>
         </xsd:sequence>
</xsd:complexType>
<xsd:element name="MonitoringLocation" type="crm:MonitoringLocationDataType">
         <xsd:annotation>
                 <xsd:documentation>A monitoring location.</xsd:documentation>
         </xsd:annotation>
</xsd:element>
<xsd:complexType name="MonitoringLocationDataType">
         <xsd:sequence>
                 <xsd:element name="MonitoringLocationIdentifier" type="xsd:string"/>
                 <xsd:element name="FacilitySiteIdentifier" type="xsd:string" minOccurs="0"/>
                 <xsd:element name="MonitoringLocationName" type="xsd:string" minOccurs="0"/>
                 <xsd:element name="MonitoringLocationTypeName" type="xsd:string" minOccurs="0"/>
                 <xsd:element name="MonitoringLocationDescriptionText" type="xsd:string" minOccurs="0"/>
```
 <xsd:element name="GeographicLocationIdentifier" type="xsd:string" minOccurs="0"/> </xsd:sequence> </xsd:complexType> <!-- SAMPLES --> <xsd:element name="Samples" type="crm:SamplesDataType"> <xsd:annotation> <xsd:documentation>Provides a listing of samples.</xsd:documentation> </xsd:annotation> </xsd:element> <xsd:complexType name="SamplesDataType"> <xsd:sequence> <xsd:element ref="crm:Sample" minOccurs="0" maxOccurs="unbounded"/> </xsd:sequence> </xsd:complexType> <xsd:element name="Sample" type="crm:SampleDataType"> <xsd:annotation> <xsd:documentation>A sample.</xsd:documentation> </xsd:annotation> </xsd:element> <xsd:complexType name="SampleDataType"> <xsd:sequence> <xsd:element name="SampleIdentifier" type="xsd:string"/> <xsd:element name="SampleMedia" type="xsd:string" minOccurs="0"/> <xsd:element name="SampleStartDate" type="xsd:date" minOccurs="0"/> <xsd:element name="SampleStartTime" type="xsd:time" minOccurs="0"/> <xsd:element name="SampleEndDate" type="xsd:date" minOccurs="0"/> <xsd:element name="SampleEndTime" type="xsd:time" minOccurs="0"/> <xsd:element name="FacilitySiteIdentifier" type="xsd:string" minOccurs="0"/> <xsd:element name="MonitoringLocationIdentifier" type="xsd:string" minOccurs="0"/> <xsd:element ref="crm:SampleProperties" minOccurs="0"/> <xsd:element ref="crm:Results" minOccurs="0"/> </xsd:sequence> </xsd:complexType> <!-- SAMPLE PROPERTIES --> <xsd:element name="SampleProperties" type="crm:SamplePropertiesDataType"> <xsd:annotation> <xsd:documentation>A listing of sample properties.</xsd:documentation> </xsd:annotation> </xsd:element> <xsd:complexType name="SamplePropertiesDataType"> <xsd:sequence> <xsd:element ref="crm:SampleProperty" minOccurs="0" maxOccurs="unbounded"/> </xsd:sequence> </xsd:complexType> <xsd:element name="SampleProperty" type="crm:SamplePropertyDataType"> <xsd:annotation> <xsd:documentation>An sample property.</xsd:documentation> </xsd:annotation> </xsd:element> <xsd:complexType name="SamplePropertyDataType"> <xsd:attribute name="name" type="xsd:string" use="required"/> <xsd:attribute name="value" type="xsd:string" use="optional"/> </xsd:complexType> <!-- RESULTS --> <xsd:element name="Results" type="crm:ResultsDataType"> <xsd:annotation> <xsd:documentation>A listing of results.</xsd:documentation> </xsd:annotation> </xsd:element> <xsd:complexType name="ResultsDataType"> <xsd:sequence> <xsd:element ref="crm:Result" minOccurs="0" maxOccurs="unbounded"/>

 </xsd:sequence> </xsd:complexType> <xsd:element name="Result" type="crm:ResultDataType"> <xsd:annotation> <xsd:documentation>A result.</xsd:documentation> </xsd:annotation> </xsd:element> <xsd:complexType name="ResultDataType"> <xsd:sequence> <xsd:element name="SubstanceIdentifier" type="xsd:string"/> <xsd:element name="SubstanceName" type="xsd:string" minOccurs="0"/> <xsd:element name="ResultMeasureValue" type="xsd:string" minOccurs="0"/> <xsd:element name="ResultMeasureUnitCode" type="xsd:string" minOccurs="0"/> <xsd:element name="ResultBasisName" type="xsd:string" minOccurs="0"/> <xsd:element name="ResultStatusCode" type="xsd:string" minOccurs="0"/> <xsd:element name="StatisticalBaseCode" type="xsd:string" minOccurs="0"/> <xsd:element name="DetectionLimitMeasure" type="xsd:string" minOccurs="0"/> <xsd:element name="DetectionLimitUnitCode" type="xsd:string" minOccurs="0"/> <xsd:element name="ReportingLimitMeasure" type="xsd:string" minOccurs="0"/> <xsd:element name="ReportingLimitUnitCode" type="xsd:string" minOccurs="0"/> <xsd:element name="AnalyticalMethodName" type="xsd:string" minOccurs="0"/> <xsd:element ref="crm:ResultProperties" minOccurs="0"/> </xsd:sequence> </xsd:complexType> <!-- ENV INC PROPERTIES --> <xsd:element name="ResultProperties" type="crm:ResultPropertiesDataType"> <xsd:annotation> <xsd:documentation>A listing of result properties.</xsd:documentation> </xsd:annotation> </xsd:element> <xsd:complexType name="ResultPropertiesDataType"> <xsd:sequence> <xsd:element ref="crm:ResultProperty" minOccurs="0" maxOccurs="unbounded"/> </xsd:sequence> </xsd:complexType> <xsd:element name="ResultProperty" type="crm:ResultPropertyDataType"> <xsd:annotation> <xsd:documentation>A result property.</xsd:documentation> </xsd:annotation> </xsd:element> <xsd:complexType name="ResultPropertyDataType"> <xsd:attribute name="name" type="xsd:string" use="required"/> <xsd:attribute name="value" type="xsd:string" use="optional"/> </xsd:complexType> <!-- ENV INCIDENTS --> <xsd:element name="EnvironmentalIncidents" type="crm:EnvironmentalIncidentsDataType"> <xsd:annotation> <xsd:documentation>A listing of environmental incidents.</xsd:documentation> </xsd:annotation> </xsd:element> <xsd:complexType name="EnvironmentalIncidentsDataType"> <xsd:sequence> <xsd:element ref="crm:EnvironmentalIncident" minOccurs="0" maxOccurs="unbounded"/> </xsd:sequence> </xsd:complexType> <xsd:element name="EnvironmentalIncident" type="crm:EnvironmentalIncidentDataType"> <xsd:annotation> <xsd:documentation>An environmental incident.</xsd:documentation> </xsd:annotation> </xsd:element> <xsd:complexType name="EnvironmentalIncidentDataType"> <xsd:sequence>

 <xsd:element name="IncidentIdentifier" type="xsd:string"/> <xsd:element name="IncidentCategory" type="xsd:string" minOccurs="0"/> <xsd:element name="IncidentType" type="xsd:string" minOccurs="0"/> <xsd:element name="IncidentDescription" type="xsd:string" minOccurs="0"/> <xsd:element name="IncidentOccurredDate" type="xsd:date" minOccurs="0"/> <xsd:element name="IncidentReportedDate" type="xsd:date" minOccurs="0"/> <xsd:element name="IncidentStatus" type="xsd:string" minOccurs="0"/> <xsd:element name="GeographicLocationIdentifier" type="xsd:string" minOccurs="0"/> <xsd:element ref="crm:EnvironmentalIncidentProperties" minOccurs="0"/> </xsd:sequence> </xsd:complexType> <!-- ENV INC PROPERTIES --> <xsd:element name="EnvironmentalIncidentProperties" type="crm:EnvironmentalIncidentPropertiesDataType"> <xsd:annotation> <xsd:documentation>A listing of environmental incident properties.</xsd:documentation> </xsd:annotation> </xsd:element> <xsd:complexType name="EnvironmentalIncidentPropertiesDataType"> <xsd:sequence> <xsd:element ref="crm:EnvironmentalIncidentProperty" minOccurs="0" maxOccurs="unbounded"/> </xsd:sequence> </xsd:complexType> <xsd:element name="EnvironmentalIncidentProperty" type="crm:EnvironmentalIncidentPropertyDataType"> <xsd:annotation> <xsd:documentation>An environmental incident property.</xsd:documentation> </xsd:annotation> </xsd:element> <xsd:complexType name="EnvironmentalIncidentPropertyDataType"> <xsd:attribute name="name" type="xsd:string" use="required"/> <xsd:attribute name="value" type="xsd:string" use="optional"/> </xsd:complexType> <!-- GEOGRAPHIC LOCATIONS --> <xsd:element name="GeographicLocations" type="crm:GeographicLocationsDataType"> <xsd:annotation> <xsd:documentation>A listing of geographic locations.</xsd:documentation> </xsd:annotation> </xsd:element> <xsd:complexType name="GeographicLocationsDataType"> <xsd:sequence> <xsd:element ref="crm:GeographicLocation" minOccurs="0" maxOccurs="unbounded"/> </xsd:sequence> </xsd:complexType> <xsd:element name="GeographicLocation" type="crm:GeographicLocationDataType"> <xsd:annotation> <xsd:documentation>An geographic location.</xsd:documentation> </xsd:annotation> </xsd:element> <xsd:complexType name="GeographicLocationDataType"> <xsd:sequence> <xsd:element name="GeographicLocationIdentifier" type="xsd:string"/> <xsd:element name="LatitudeMeasure" type="xsd:string" minOccurs="0"/> <xsd:element name="LongitudeMeasure" type="xsd:string" minOccurs="0"/> <xsd:element name="AddressText" type="xsd:string" minOccurs="0"/> <xsd:element name="SupplementalAddressText" type="xsd:string" minOccurs="0"/> <xsd:element name="LocalityName" type="xsd:string" minOccurs="0"/> <xsd:element name="StateCode" type="xsd:string" minOccurs="0"/> <xsd:element name="AddressPostalCode" type="xsd:string" minOccurs="0"/> <xsd:element name="CountryIdentity" type="xsd:string" minOccurs="0"/> <xsd:element name="CountyIdentity" type="xsd:string" minOccurs="0"/> <xsd:element name="TribalLandName" type="xsd:string" minOccurs="0"/> <xsd:element name="TribalLandIndicator" type="xsd:string" minOccurs="0"/> <xsd:element name="LocationDescriptionText" type="xsd:string" minOccurs="0"/>

 <xsd:element name="SourceMapScaleNumber" type="xsd:string" minOccurs="0"/> <xsd:element name="HorizontalAccuracyMeasure" type="xsd:string" minOccurs="0"/> <xsd:element name="HorizontalCollectionMethod" type="xsd:string" minOccurs="0"/> <xsd:element name="GeographicReferencePoint" type="xsd:string" minOccurs="0"/> <xsd:element name="HorizontalReferenceDatum" type="xsd:string" minOccurs="0"/> <xsd:element name="DataCollectionDate" type="xsd:date" minOccurs="0"/> <xsd:element name="VerticalMeasure" type="xsd:string" minOccurs="0"/> <xsd:element name="VerticalCollectionMethod" type="xsd:string" minOccurs="0"/> <xsd:element name="VerticalReferenceDatum" type="xsd:string" minOccurs="0"/> <xsd:element name="VerificationMethod" type="xsd:string" minOccurs="0"/> <xsd:element name="CoordinateDataSource" type="xsd:string" minOccurs="0"/> <xsd:element name="GeometricType" type="xsd:string" minOccurs="0"/>

 </xsd:sequence> </xsd:complexType>

</xsd:schema>